# Theory of Computation

Lecture 04

### Books

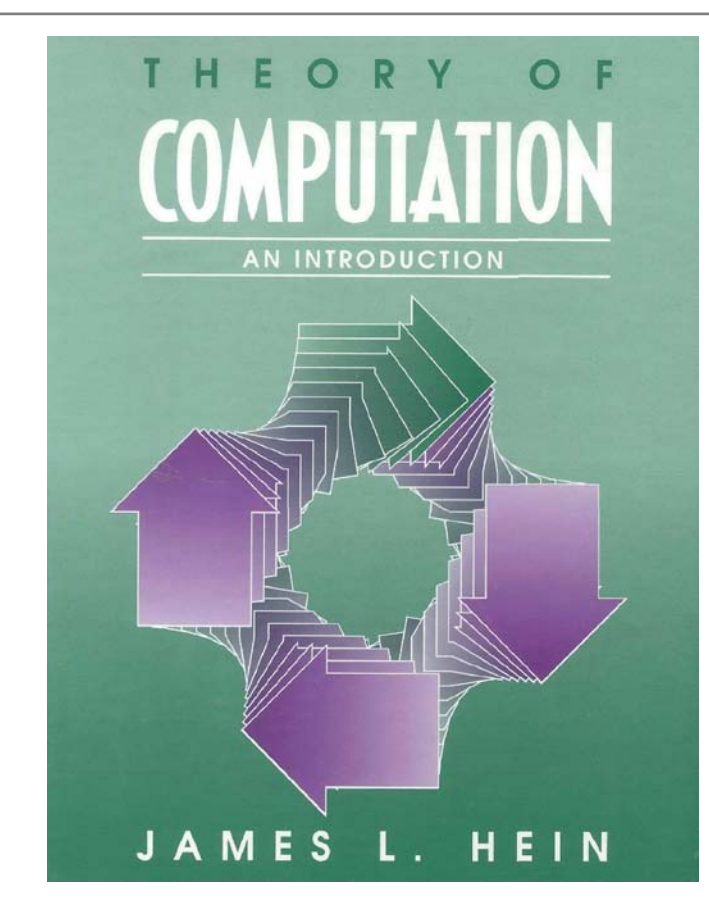

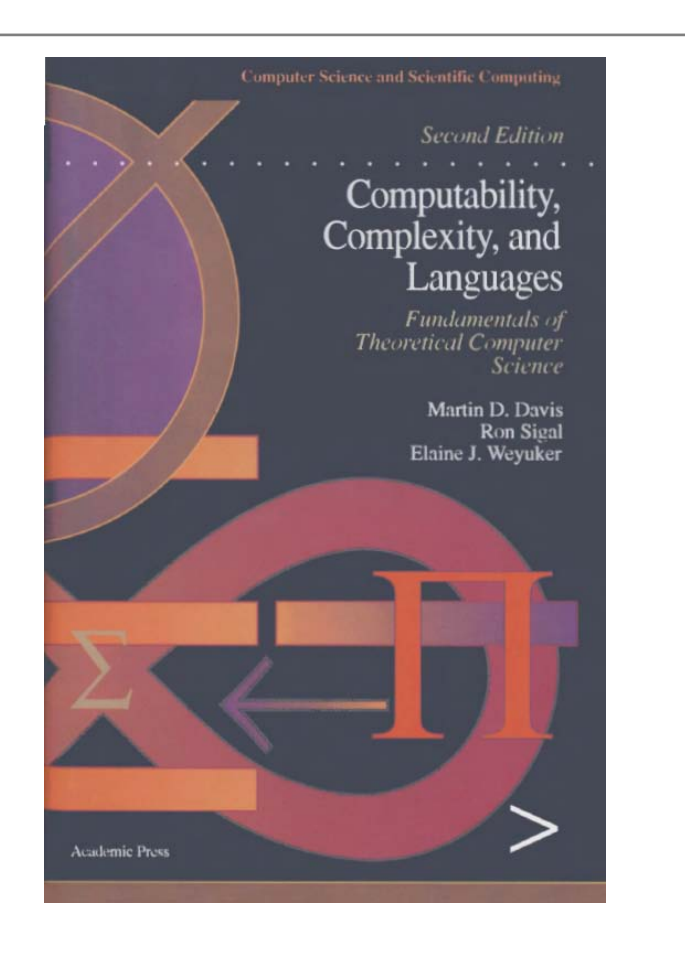

# **PowerPoint**

#### http://www.bu.edu.eg/staff/ahmedaboalatah14-courses/14767

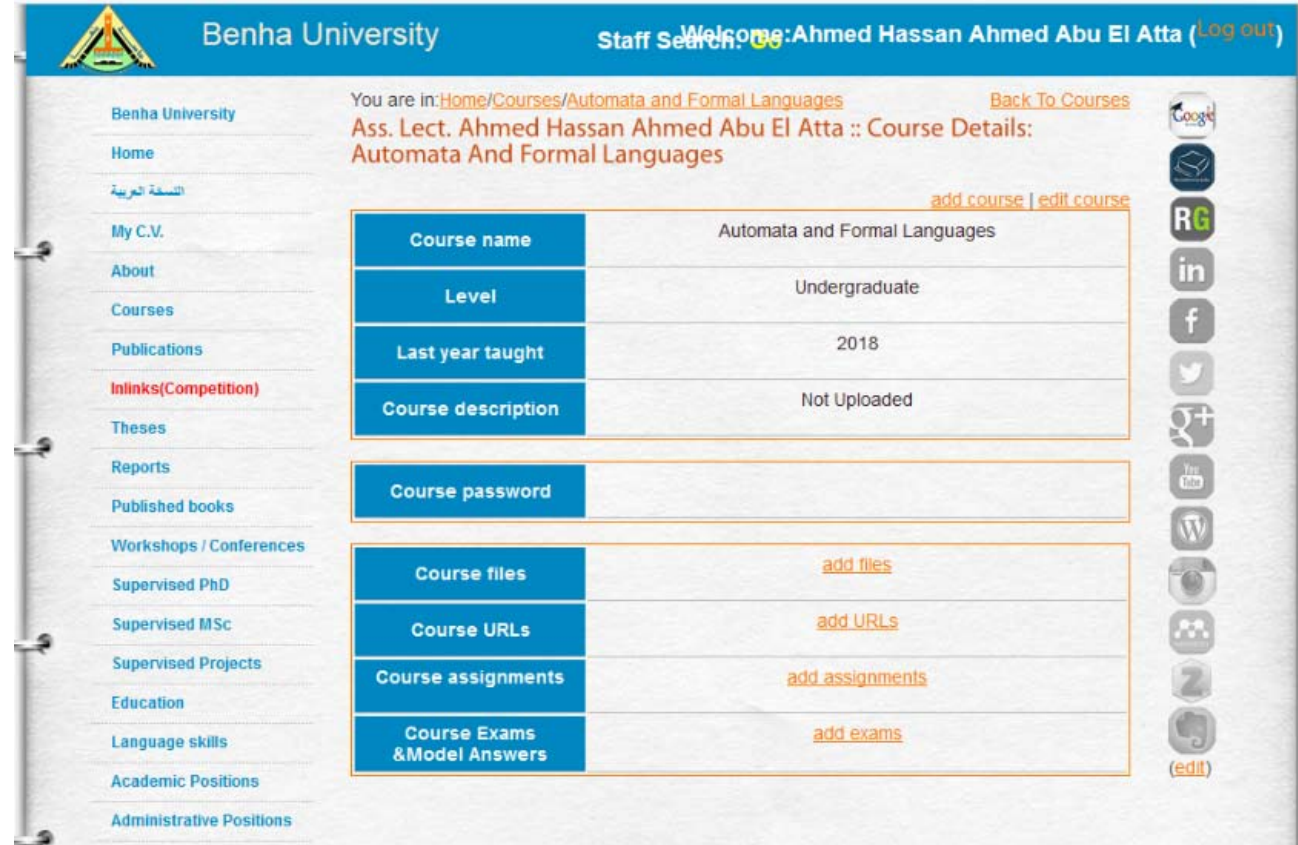

# **Programs and Computable Functions**

**SIMPLE LANGUAGE II**

# Agenda

Multiply Two Variables

The Macro Expansion of  $Z_1 \leftarrow X_1 + Y$ 

 $\blacktriangleright$ Subtraction

**Syntax** 

**Snapshot** 

Computable Functions

Since multiplication can be regarded as repeated addition, we are led to the "program"

$$
f(x_1, x_2) = x_1 \cdot x_2
$$

 $[B]$ 

 $f(x_1, x_2) = x_1 \cdot x_2$  $[A]$ 

$$
Z_2 \leftarrow X_2
$$
  
\nIF  $Z_2 \neq 0$  GOTO A  
\nGOTO E  
\n $Z_2 \leftarrow Z_2 \rightarrow 1$   
\n $Z_1 \leftarrow X_1 + Y$   
\n $Y \leftarrow Z_1$   
\nGOTO B

Of course, the "instruction" Z<sub>1</sub> ← X<sub>1</sub> + Y *is not permitted in* the language  $\mathscr{S}$ *.* 

What we have in mind is that since we already have an addition program, we can replace the macro  $Z_1 \leftarrow X_1 + Y$ by a program for computing it, which we will call its macro expansion.

$$
\left[\!\!\left[ A\right]\!\!\right]
$$

 $[B]$ 

$$
Z_2 \leftarrow X_2
$$
  
IF  $Z_2 \neq 0$  GOTO A  
GOTO E

$$
Z_2 \leftarrow Z_2 - 1
$$
  
\n
$$
Z_1 \leftarrow X_1 + Y
$$
  
\n
$$
Y \leftarrow Z_1
$$
  
\nGOTO B

$$
\begin{bmatrix} Z_1 \leftarrow X_1 + Y \\ Y \leftarrow Z_1 \end{bmatrix}
$$

$$
Y \leftarrow X_1 + Y
$$

 $[B]$ 

 $[A]$ 

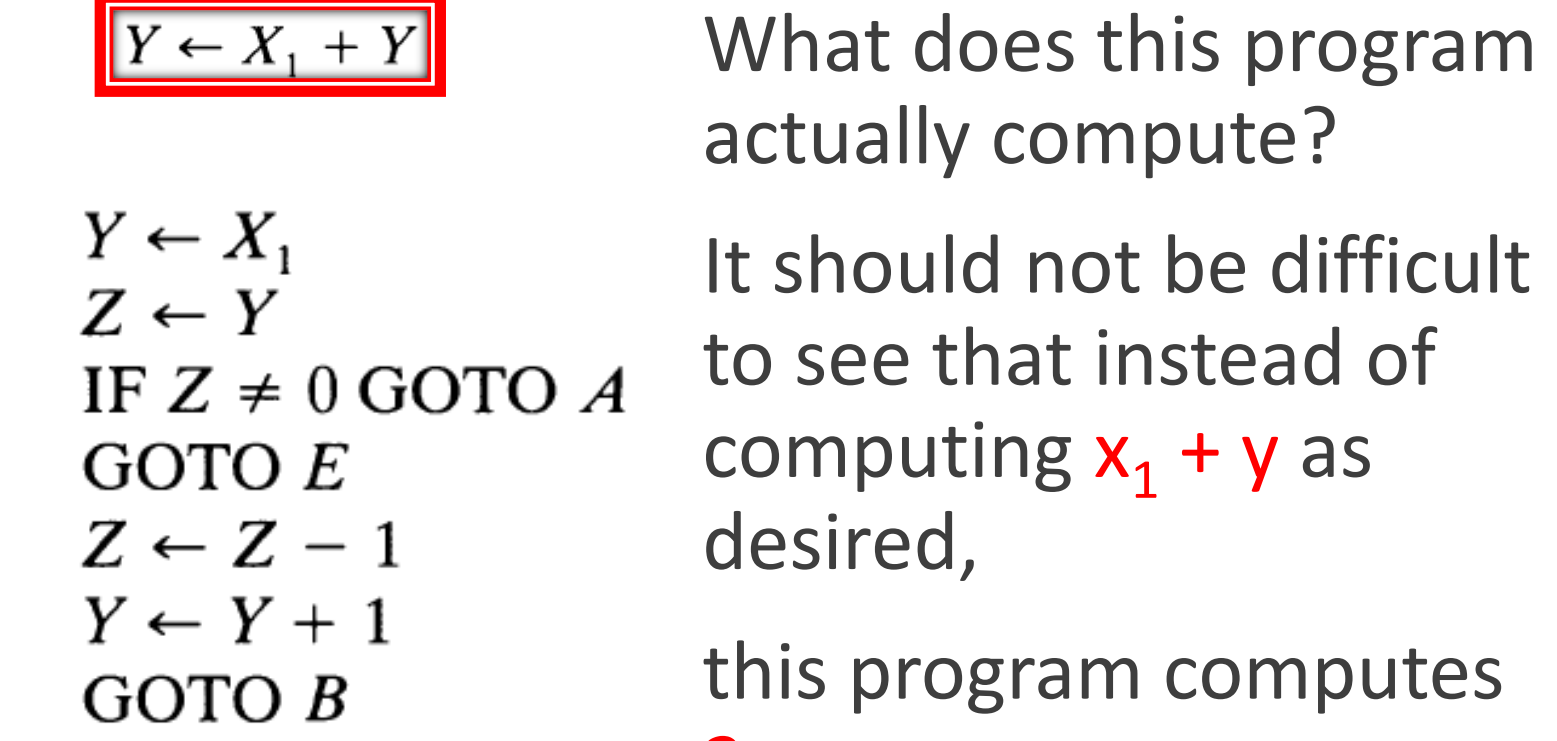

 $2x_1$ 

### The Macro Expansion of  $Z_1 \leftarrow X_1 + Y$ :

 $Z_2 \leftarrow X_2$ [B] IF  $Z_2 \neq 0$  GOTO A GOTO  $E$  $[A]$   $Z_2 \leftarrow Z_2 - 1$  $Z_1 \leftarrow X_1$  $Z_3 \leftarrow Y$  $[B_2]$  IF  $Z_3 \neq 0$  GOTO  $A_2$ Macro Expansion of GOTO  $E_2$  $Z_1 \leftarrow X_1 + Y$  $[A_2]$   $Z_3 \leftarrow Z_3 - 1$  $Z_1 \leftarrow Z_1 + 1$ GOTO  $B_2$  $[E_2]$   $Y \leftarrow Z_1$  $GOTOB$ 

# The Macro Expansion of  $Z_1 \leftarrow X_1 + Y$ :

- 1. The local variable  $Z_1$  in the addition program in (d) must be replaced by another local variable (we have used  $Z_3$ ) because  $Z_1$  (the other name for  $Z$ ) is also used as a local variable in the multiplication program.
- 2. The labels  $A, B, E$  are used in the multiplication program and hence cannot be used in the macro expansion. We have used  $A_2, B_2, E_2$ instead.
- 3. The instruction GOTO  $E_2$  terminates the addition. Hence, it is necessary that the instruction immediately following the macro expansion be labeled  $E_2$ .

# What is the Function?

If we begin with  $X_1 = 5$ ,  $X_2 = 2$ , the program first sets  $Y = 5$  and  $Z = 2$ .

Successively the program sets  $Y = 4$  $[C]$  $Z = 1$  and  $Y = 3$ ,  $Z = 0$ . Thus, the computation terminates with  $Y = 3$  $[A]$  $= 5 - 2.$ 

Clearly, if we begin with  $X_1 = m$ ,  $X_2$ :  $[B]$ n, where  $m \ge n$ , the program will terminate with  $Y = m - n$ .

 $Y \leftarrow X_1$  $Z \leftarrow X_2$ IF  $Z \neq 0$  GOTO A  $GOTO E$ IF  $Y \neq 0$  GOTO B  $GOTOA$  $Y \leftarrow Y - 1$  $Z \leftarrow Z - 1$ GOTO C

# What is the Function?

What happens if we begin with a value of  $X_1$  less than the value of  $X_2$ , e.g.,  $X_1 = 2$ ,  $X_2 = 5$ ?  $[C]$ The program sets  $Y = 2$  and  $Z = 5$ and successively sets  $Y = 1$ ,  $Z = 4$  $[A]$ and  $Y = 0$ ,  $Z = 3$ . At this point the  $[B]$ 

computation enters the "loop":

$$
[A] \qquad \text{IF } Y \neq 0 \text{ GOTO } B \\ \text{GOTO } A
$$

 $Y \leftarrow X_1$  $Z \leftarrow X_2$ IF  $Z \neq 0$  GOTO A  $GOTO E$ IF  $Y \neq 0$  GOTO B GOTO A  $Y \leftarrow Y - 1$  $Z \leftarrow Z - 1$ GOTO C

# **Subtraction**

Since  $y = 0$ , there is no way out of this loop and the computation will continue "forever."

Thus, if we begin with  $X_1 = m$ ,  $X_2 = n$ , where  $m < n$ , the computation will never terminate.

In this case (and in similar cases) we will say that the program computes the partial function.

$$
g(x_1, x_2) = \begin{cases} x_1 - x_2 & \text{if } x_1 \ge x_2 \\ \uparrow & \text{if } x_1 < x_2 \end{cases}
$$

# **Syntax**

A state of a program  $\mathcal{P}$  is a list of equations of the form  $V = m$ , where V is a variable and m is a number,

including an equation for each variable that occurs in  $\mathcal{P}$  and including no two equations with the same variable*.*

# **Syntax**

#### VALID STATES

let  $\mathcal P$  be the program, which contains the variables X, Y, and Z.

#### INVALID STATES

$$
X = 3, \qquad Z = 3
$$

The list

$$
X=4, Y=3, z=3
$$

is thus a state of  $\mathcal{P}$ .

 $X_1 = 4$ ,  $X_2 = 5$ ,  $Y = 4$ ,  $Z = 4$ 

$$
X = 3
$$
,  $X = 4$ ,  $Y = 2$ ,  $Z = 2$ 

# Snapshot

Suppose we have a program  $\mathcal P$  and a state  $\sigma$  of  $\mathcal P$ .

In order to say what happens "next," we also need to know which instruction of  $\mathcal P$  is about to be executed.

We therefore define a snapshot or instantaneous description of a program  $\mathcal P$  of length n to be a pair (i,  $\sigma$ ) where  $1 \le i \le n + 1$ , and  $\sigma$  is a state of  $\mathcal{P}$ .

Intuitively the number i indicates that it is the ith instruction which is about to be executed;  $i = n + 1$ corresponds to a "stop" instruction.

### Snapshot

If  $s = (i, \sigma)$  is a snapshot of  $\mathcal P$  and V is a variable of  $\mathcal P$ , then the value of V at s just means the value of V at  $\sigma$ .

A snapshot  $(i, \sigma)$  of a program  $\mathcal P$  of length *n* is called *terminal* if  $i = n + 1$ . If  $(i, \sigma)$  is a nonterminal snapshot of  $\mathcal{P}$ , we define the *successor* of  $(i, \sigma)$  to be the snapshot  $(j, \tau)$  defined as follows:

*Case* 1. The *i*th instruction of  $\mathscr P$  is  $V \leftarrow V + 1$  and  $\sigma$  contains the equation  $V = m$ . Then  $j = i + 1$  and  $\tau$  is obtained from  $\sigma$  by replacing the equation  $V = m$  by  $V = m + 1$  (i.e., the value of V at  $\tau$  is  $m + 1$ ).

#### Snapshot

- *Case* 2. The *i*th instruction of  $\mathcal{P}$  is  $V \leftarrow V 1$  and  $\sigma$  contains the equation  $V = m$ . Then  $j = i + 1$  and  $\tau$  is obtained from  $\sigma$  by replacing the equation  $V = m$  by  $V = m - 1$  if  $m \neq 0$ ; if  $m = 0$ ,  $\tau = \sigma$ .
- *Case* 3. The *i*th instruction of  $\mathcal{P}$  is  $V \leftarrow V$ . Then  $\tau = \sigma$  and  $j = i + 1$ .
- *Case* 4. The *i*th instruction of  $\mathcal{P}$  is IF  $V \neq 0$  GOTO L. Then  $\tau = \sigma$ , and there are two subcases:
- Case 4a.  $\sigma$  contains the equation  $V = 0$ . Then  $j = i + 1$ .
- *Case* 4b.  $\sigma$  contains the equation  $V = m$  where  $m \neq 0$ . Then, if there is an instruction of  $\mathcal P$  labeled L, j is the *least number* such that the *j*th instruction of  $\mathcal P$  is labeled L. Otherwise,  $j = n + 1$ .

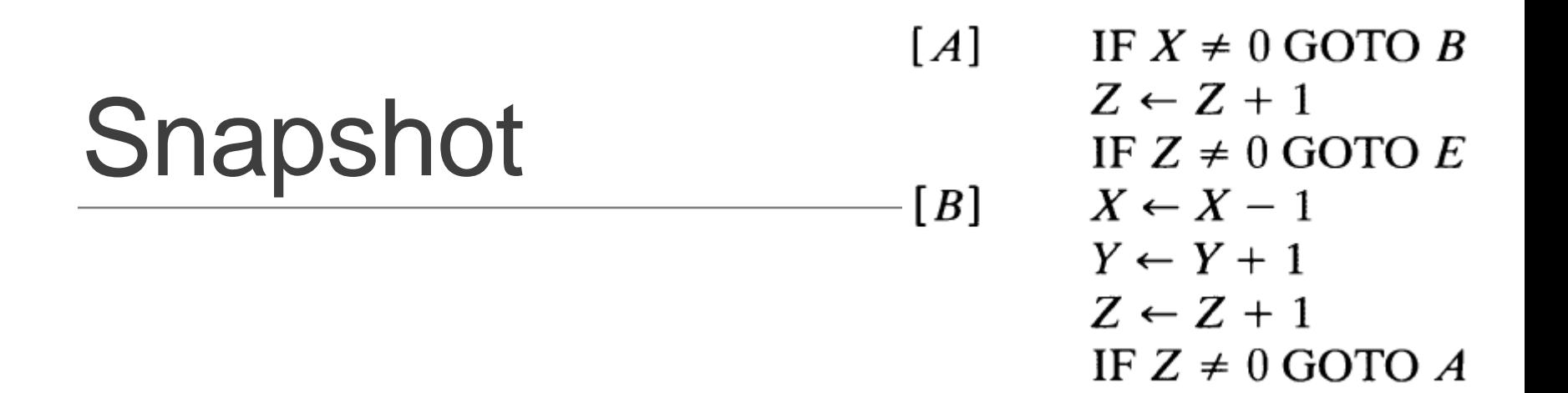

For an example, we return to the program of (b), Section 2. Let  $\sigma$  be the state

$$
X=4, \qquad Y=0, \qquad Z=0
$$

and let us compute the successor of the snapshots  $(i, \sigma)$  for various values of  $i$ .

For  $i = 1$ , the successor is  $(4, \sigma)$  where  $\sigma$  is as above. For  $i = 2$ , the successor is  $(3, \tau)$ , where  $\tau$  consists of the equations

$$
X=4, \qquad Y=0, \qquad Z=1.
$$

For  $i = 7$ , the successor is  $(8, \sigma)$ . This is a terminal snapshot.

# A computation of a program

A computation of a program  $\mathcal P$  is defined to be a sequence (i.e., a list)  $s_1, s_2, \ldots, s_k$  of snapshots of  $\mathcal P$  such that  $s_{i+1}$  is the successor of  $s_i$  for  $i = 1, 2, \ldots, k - 1$  and  $s_k$  is terminal.

# Computable Functions

Thus, let  $\mathscr P$  be any program in the language  $\mathscr P$  and let  $r_1, \ldots, r_m$  be m given numbers. We form the state  $\sigma$  of  $\mathcal P$  which consists of the equations

$$
X_1 = r_1
$$
,  $X_2 = r_2$ , ...,  $X_m = r_m$ ,  $Y = 0$ 

together with the equations  $V = 0$  for each variable V in  $\mathcal P$  other than  $X_1, \ldots, X_m, Y$ . We will call this the *initial state*, and the snapshot  $(1, \sigma)$ , the *initial* snapshot.

- Case 1. There is a computation  $s_1, s_2, \ldots, s_k$  of  $\mathcal P$  beginning with the initial *snapshot*. Then we write  $\psi_{\mathscr{P}}^{(m)}(r_1, r_2, \ldots, r_m)$  for the value of the variable Y at the (terminal) snapshot  $s_k$ .
- Case 2. There is no such computation; i.e., there is an infinite sequence  $s_1, s_2, s_3, \ldots$  beginning with the initial snapshot where each  $s_{i+1}$ is the successor of  $s_i$ . In this case  $\psi_{\mathcal{P}}^{(m)}(r_1,\ldots,r_m)$  is undefined.

# Example

 $(1, {X = r, Y = 0, Z = 0}),$  $(4, {X = r, Y = 0, Z = 0}).$  $(5, {X = r - 1, Y = 0, Z = 0}),$  $(6, {X = r - 1, Y = 1, Z = 0}),$  $(7, {X = r - 1, Y = 1, Z = 1}).$  $(1, {X = r - 1, Y = 1, Z = 1}),$  $(1, {X = 0, Y = r, Z = r}),$  $(2, {X = 0, Y = r, Z = r}),$  $(3, {X = 0, Y = r, Z = r + 1}),$  $(8, {X = 0, Y = r, Z = r + 1}).$ 

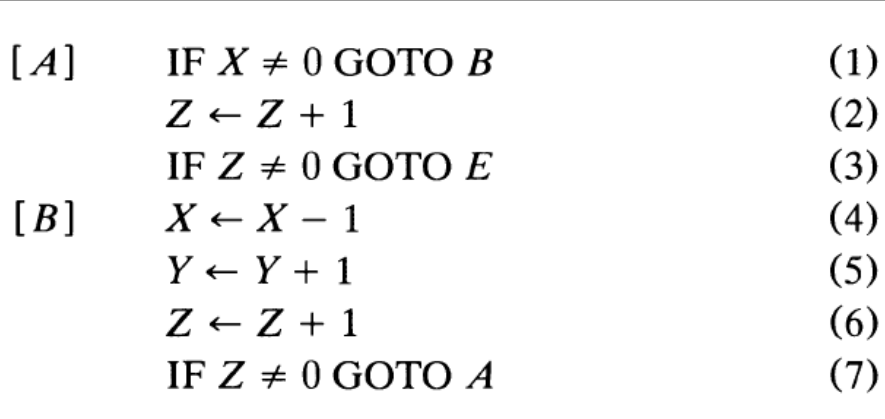

 $\psi_{\varphi}^{(1)}(x) = x$ 

# Example a

$$
\begin{array}{lll}\n[A] & X \leftarrow X - 1 \\
Y \leftarrow Y + 1 \\
\text{IF } X \neq 0 \text{ GOTO } A\n\end{array}\n\qquad\n\text{(a)} \quad \psi^{(1)}(r) = \begin{cases} 1 & \text{if } r = 0 \\ r & \text{otherwise,} \end{cases}
$$

### Example b, c

 $[A]$ IF  $X \neq 0$  GOTO B  $Z \leftarrow Z + 1$ 

 $[B]$ 

IF  $Z \neq 0$  GOTO E  $X \leftarrow X - 1$  $Y \leftarrow Y + 1$  $Z \leftarrow Z + 1$ IF  $Z \neq 0$  GOTO A

 $[A]$ If  $X \neq 0$  GOTO B  $GOTO C$  $[B]$  $X \leftarrow X - 1$  $Y \leftarrow Y + 1$  $Z \leftarrow Z + 1$  $GOTOA$  $[C]$ IF  $Z \neq 0$  GOTO D GOTO  $E$  $[D]$  $Z \leftarrow Z - 1$  $X \leftarrow X + 1$  $GOTOC$ 

(b), (c)  $\psi^{(1)}(r) = r$ ,

#### Example d

$$
Y \leftarrow X_1
$$
  
\n
$$
Z \leftarrow X_2
$$
  
\n
$$
[B]
$$
  
\nIF  $Z \neq 0$  GOTO A  
\nGOTO E  
\n
$$
[A]
$$
  
\n
$$
Z \leftarrow Z - 1
$$
  
\n
$$
Y \leftarrow Y + 1
$$
  
\nGOTO B

(d)  $\psi^{(2)}(r_1, r_2) = r_1 + r_2$ ,

#### Example e

 $[B]$ 

 $[<sub>A</sub>]$ 

$$
Z_2 \leftarrow X_2
$$
  
\nIF  $Z_2 \neq 0$  GOTO A  
\nGOTO E  
\n $Z_2 \leftarrow Z_2 \rightarrow 1$   
\n $Z_1 \leftarrow X_1 + Y$   
\n $Y \leftarrow Z_1$   
\nGOTO B

(e)  $\psi^{(2)}(r_1, r_2) = r_1 \cdot r_2$ ,

# Example f

 $Y \leftarrow X_1$  $Z \leftarrow X_2$  $[C]$ IF  $Z \neq 0$  GOTO A GOTO  $E$  $[<sub>A</sub>]$ IF  $Y \neq 0$  GOTO B GOTO A  $Y \leftarrow Y - 1$ 1

(f) 
$$
\psi^{(2)}(r_1, r_2) = \begin{cases} r_1 - r_2 & \text{if } r_1 \ge r_2 \\ \uparrow & \text{if } r_1 < r_2 \end{cases}
$$

 $[B]$ 

$$
Y \leftarrow Y - Y
$$
  

$$
Z \leftarrow Z - Y
$$
  
GOTO C

# Example

(c) 
$$
\psi_{\mathscr{P}}^{(2)}(r_1, r_2) = r_1
$$
,  
\n(d)  $\psi_{\mathscr{P}}^{(1)}(r_1) = r_1 + 0 = r_1$ ,  
\n $\psi_{\mathscr{P}}^{(3)}(r_1, r_2, r_3) = r_1 + r_2$ 

# Total and Partial Functions

As an example, let f be the set of ordered pairs  $(n, n^2)$  for  $n \in N$ . Then, for each  $n \in N$ ,  $f(n) = n^2$ . The domain of f is N. The range of f is the set of perfect squares.

 $\triangleright$  A partial function on a set S is simply a function whose domain is a subset of S.

 $\triangleright$  An example of a partial function on N is given by  $g(n) = \nu n$ , where the domain of g is the set of perfect squares.

 $\triangleright$  If a partial function on S has the domain S, then it is called total.

#### Computable Functions

For any program  $\mathcal P$  and any positive integer m, the function  $\psi_{\mathcal{P}}^{(m)}(x_1,\ldots,x_m)$  is said to be *computed* by  $\mathcal{P}$ . A given partial function g (of one or more variables) is said to be *partially computable* if it is computed by some program. That is,  $g$  is partially computable if there is a program  $\mathscr P$  such that

$$
g(r_1,\ldots,r_m)=\psi_{\mathscr{P}}^{(m)}(r_1,\ldots,r_m)
$$

for all  $r_1, \ldots, r_m$ .

# Computable Functions

*A given function g of m variables is called total if*   $g(r_1, ..., r_m)$  is defined for all  $r_1, ..., r_m$ .

#### A function is said to be computable if it is both partially computable and total.

Our examples from Section 2 give us a short list of partially computable functions, namely:  $x, x + y, x \cdot y$ , and  $x - y$ . Of these, all except the last one are total and hence computable.

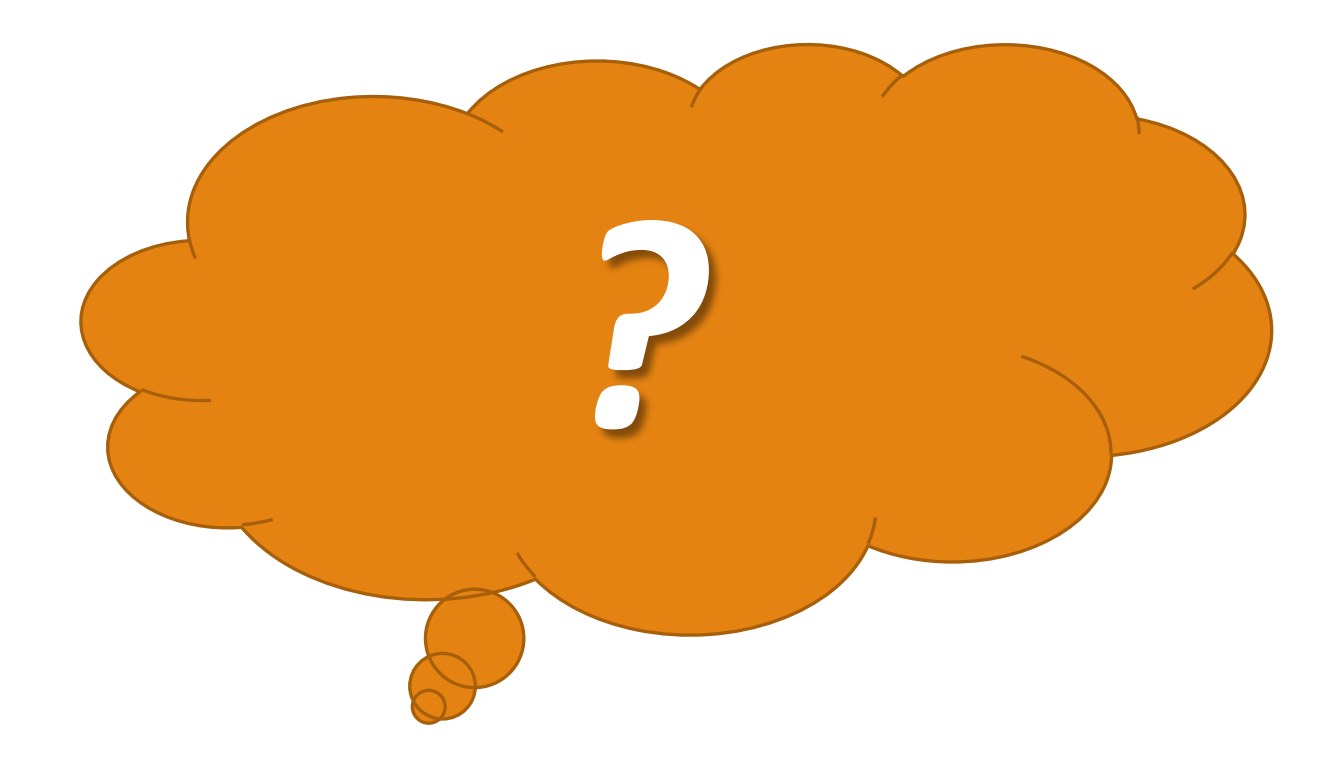